# **How to load data**

# **Directory tree**

When "Default directory tree" checkbox is not marked all data paths can be edited, but it's recommended to use the default paths.

The "Default directory tree" checkbox is marked by default meaning that just the "main data path" has to be set. Then every path will be filled automatically. For instance, if we are downloading data for the subject number twenty one cooking a salad of the Main Dataset, then each specific signal path will be filled as [in most cases key sensitive!]:

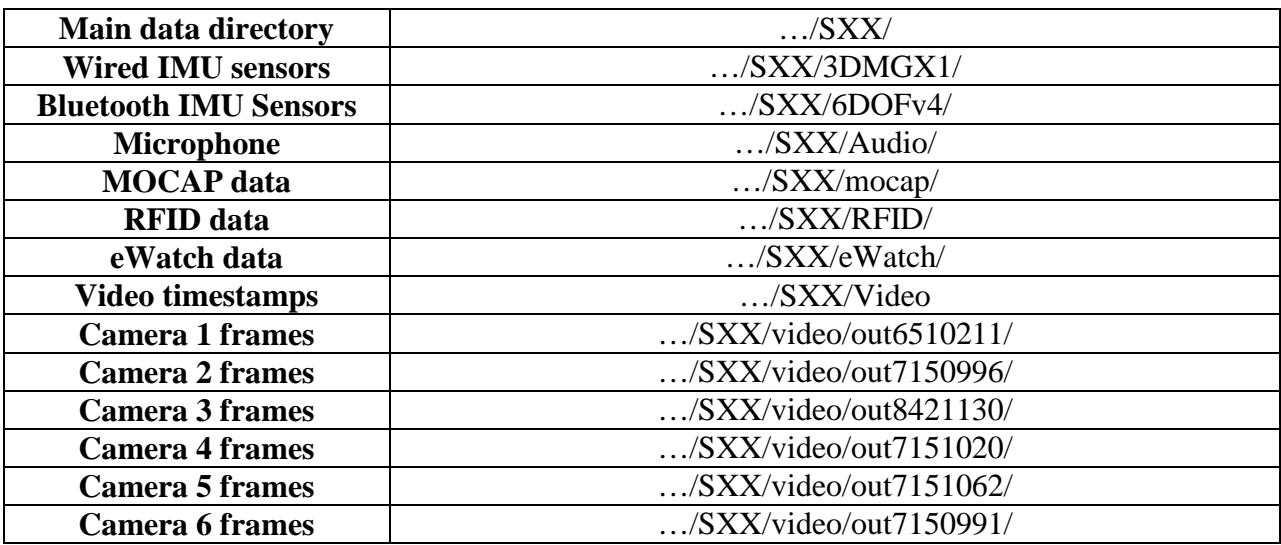

**IMPORTANT:** To be able to show the data on the application, the video timestamps must be loaded and located in the subjects folder (..SXX/video or root of the subject, both work).

You can download a zip file with all the folders created; remember to delete the folders where you don't put data: http://kitchen.cs.cmu.edu/Tools/directorytree.zip

Once the directory tree has been created just select the main data directory on the LoadFile (Matlab) application and all the paths will full fill automatically, if the files/folders haven't been found, a message will appear on the textbox instead of the path, so… don't select this data! You have to check manually if the cameras are in the folder or not. Remember to "clear all" before you start the application.

Once everything is loaded close the LoadFile Gui and start the "Control" application in Matlab, this will show another Gui, when pressing "Play" it will show all the signals you loaded.

## **Functions used to load data**

#### **getIMUData**

Input

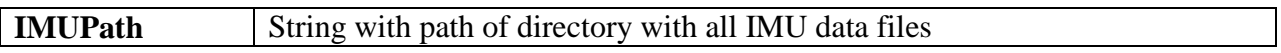

Output

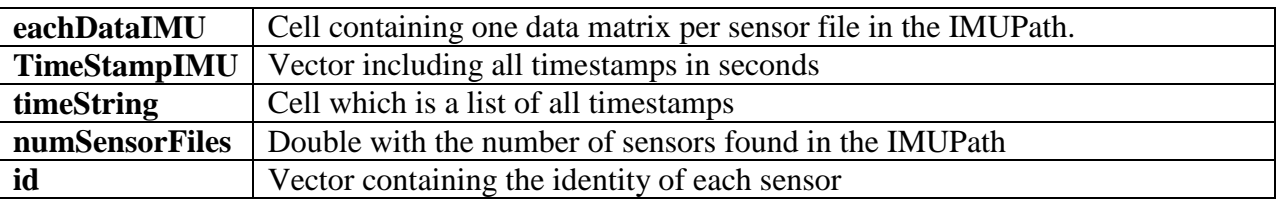

This function is used both for wired and Bluetooth IMUs and is called once for reading data of all wired sensors and once more for all the Bluetooth ones. Only one timestamp is generated for all processed IMU during the function call (e.g. for all IMU of the same kind, wired or Bluetooth).

#### **getCamTimeStamp**

Input

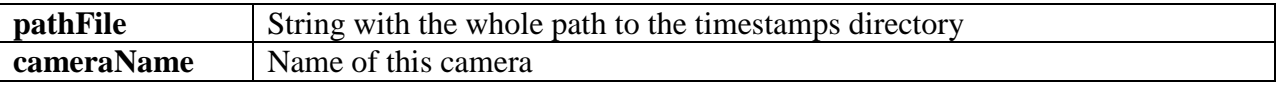

**Output** 

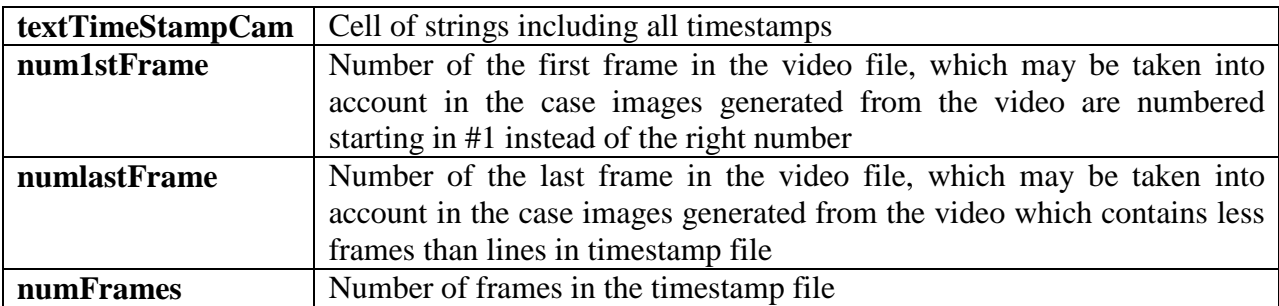

This function is called once per camera generating one timestamp for each one.

# **getAudioTimeInit**

Input

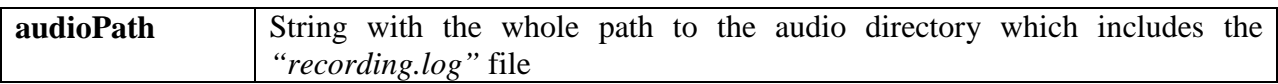

Output

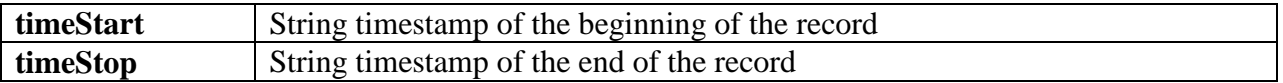

As all microphones record at the same time, this function is called just once.

# **readDecimateSamplesAudio**

Input

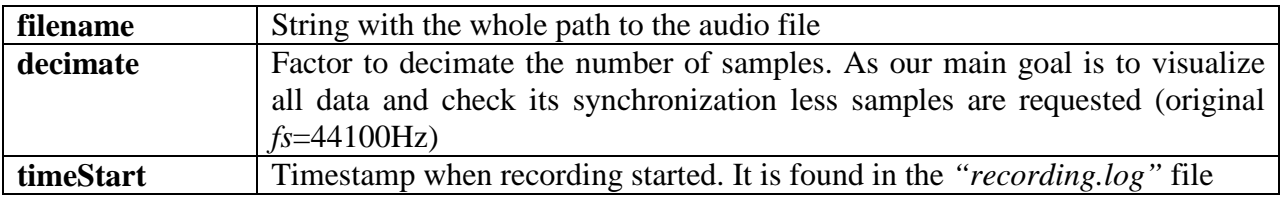

Output

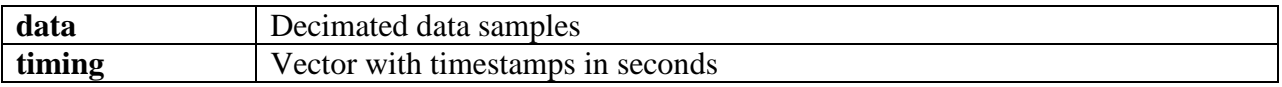

This function is called once per audio file generating one data and timing for each microphone.

#### **ReadDataMOCAP**

Input

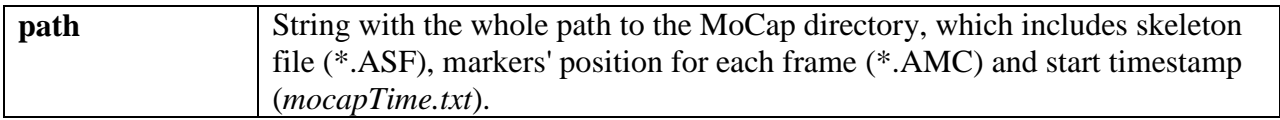

Output

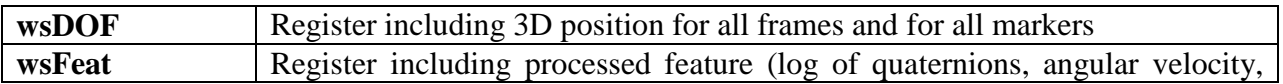

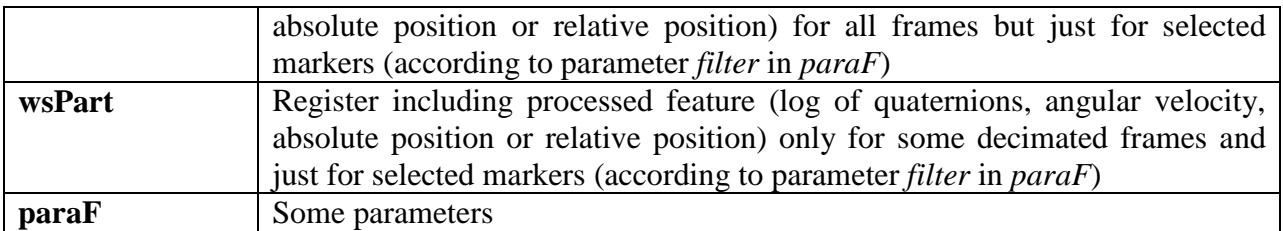

This function takes long so it is very convenient to store the resulting variables in a MAT file.

### **ReadRFIDData**

Input

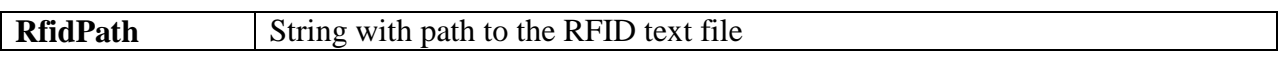

Output

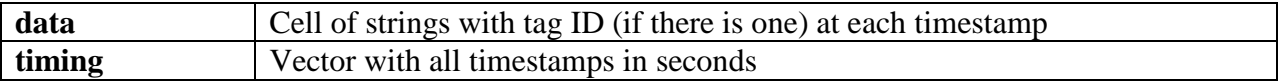

This function takes long so it is very convenient to store the resulting variables in a MAT file.

#### **ReadeWatchData**

Input

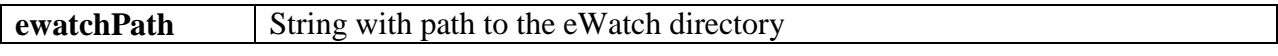

Output

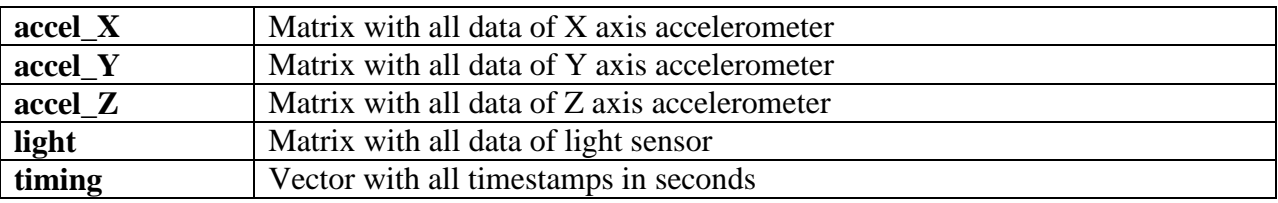

This function takes long so it is very convenient to store the resulting variables in a MAT file.